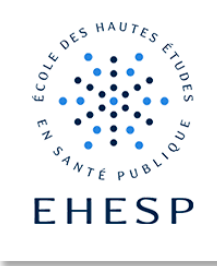

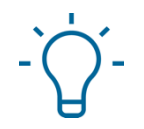

#### Créer un livre

Définition : La ressource livre sert à créer des pages organisées par chapitres et sous-chapitres. Chaque page du livre peut contenir du texte, des vidéos, des liens hypertexte, ou encore des images. Un bloc "table des matières" facilitera la navigation au sein du livre.

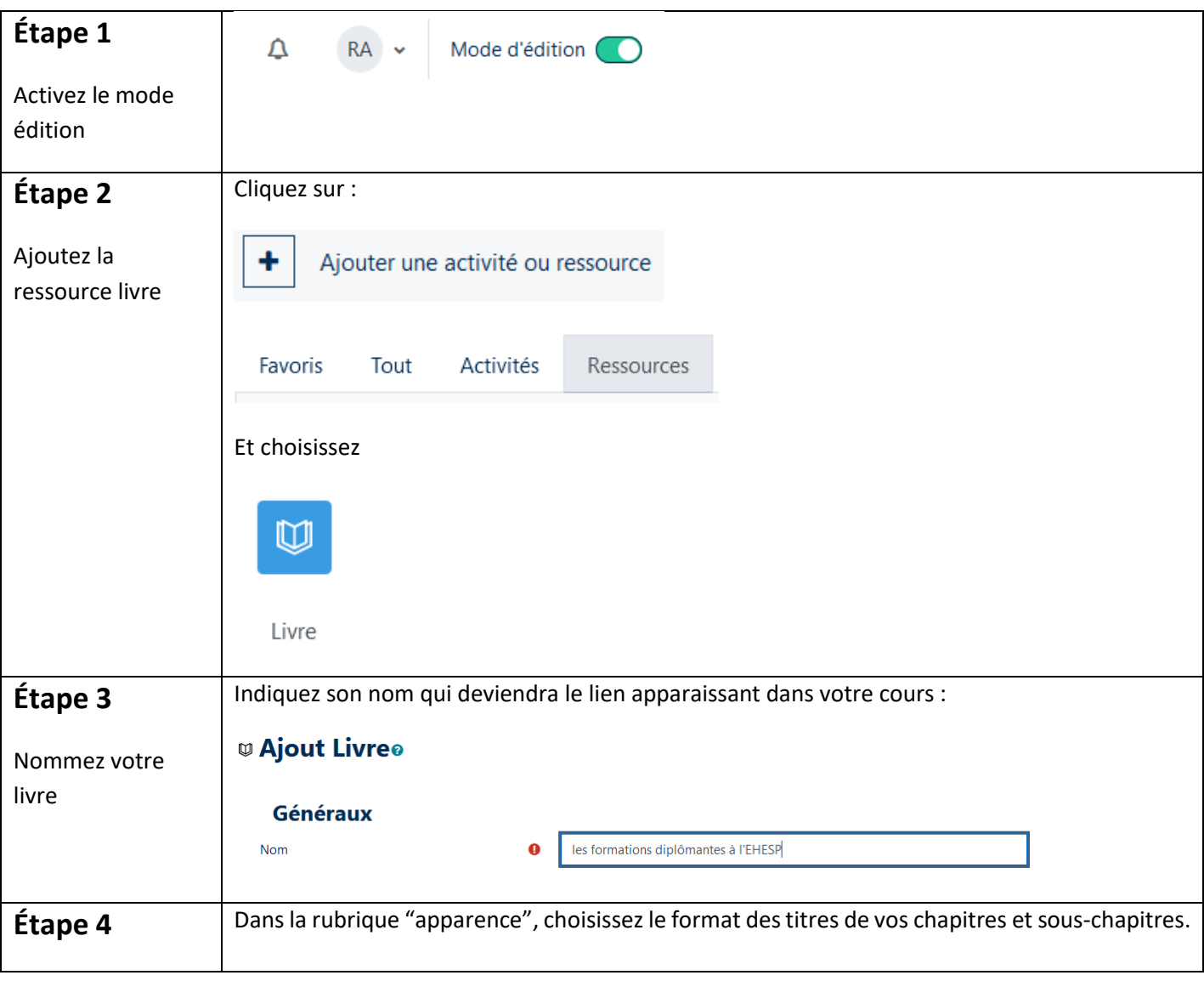

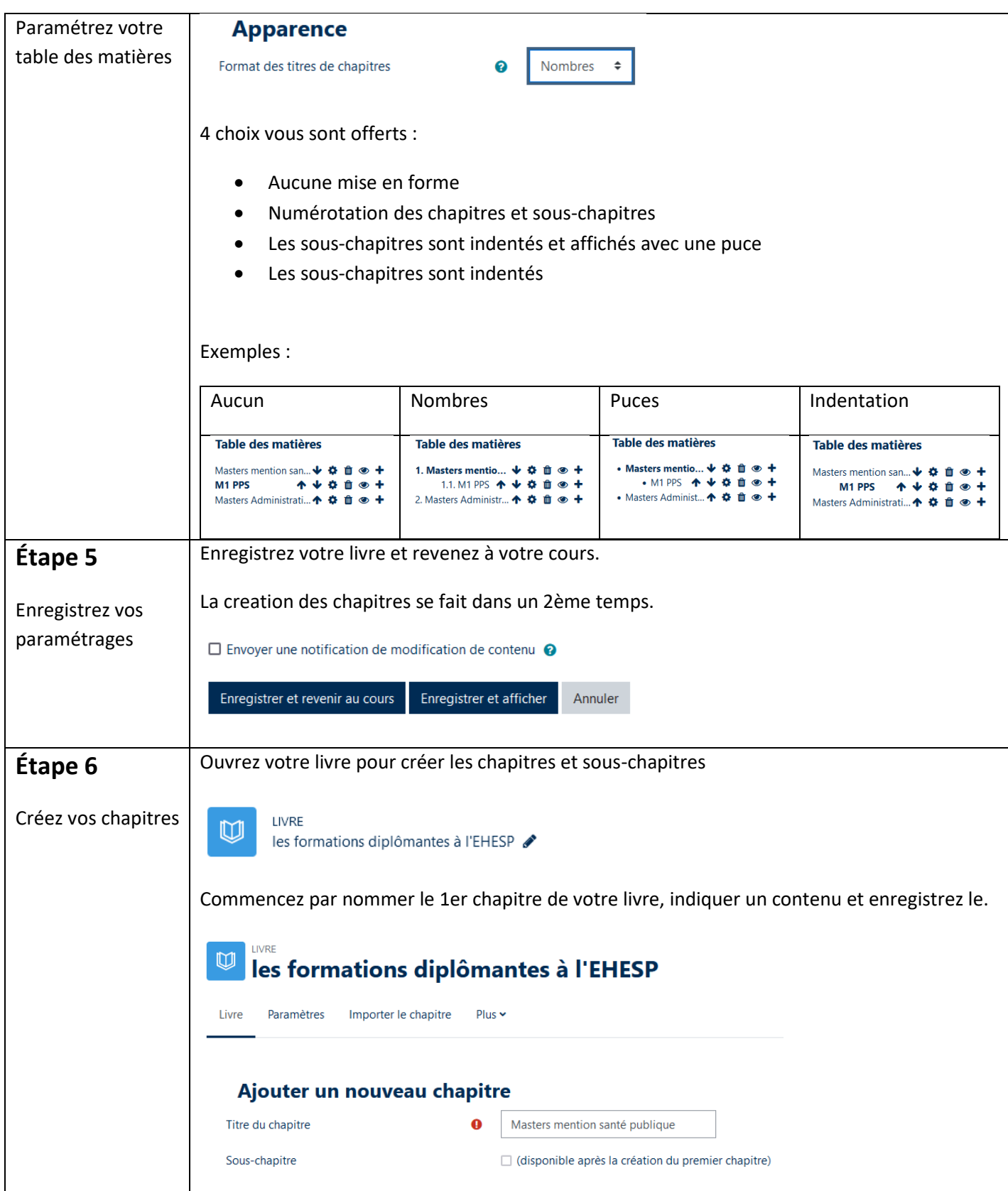

l l2

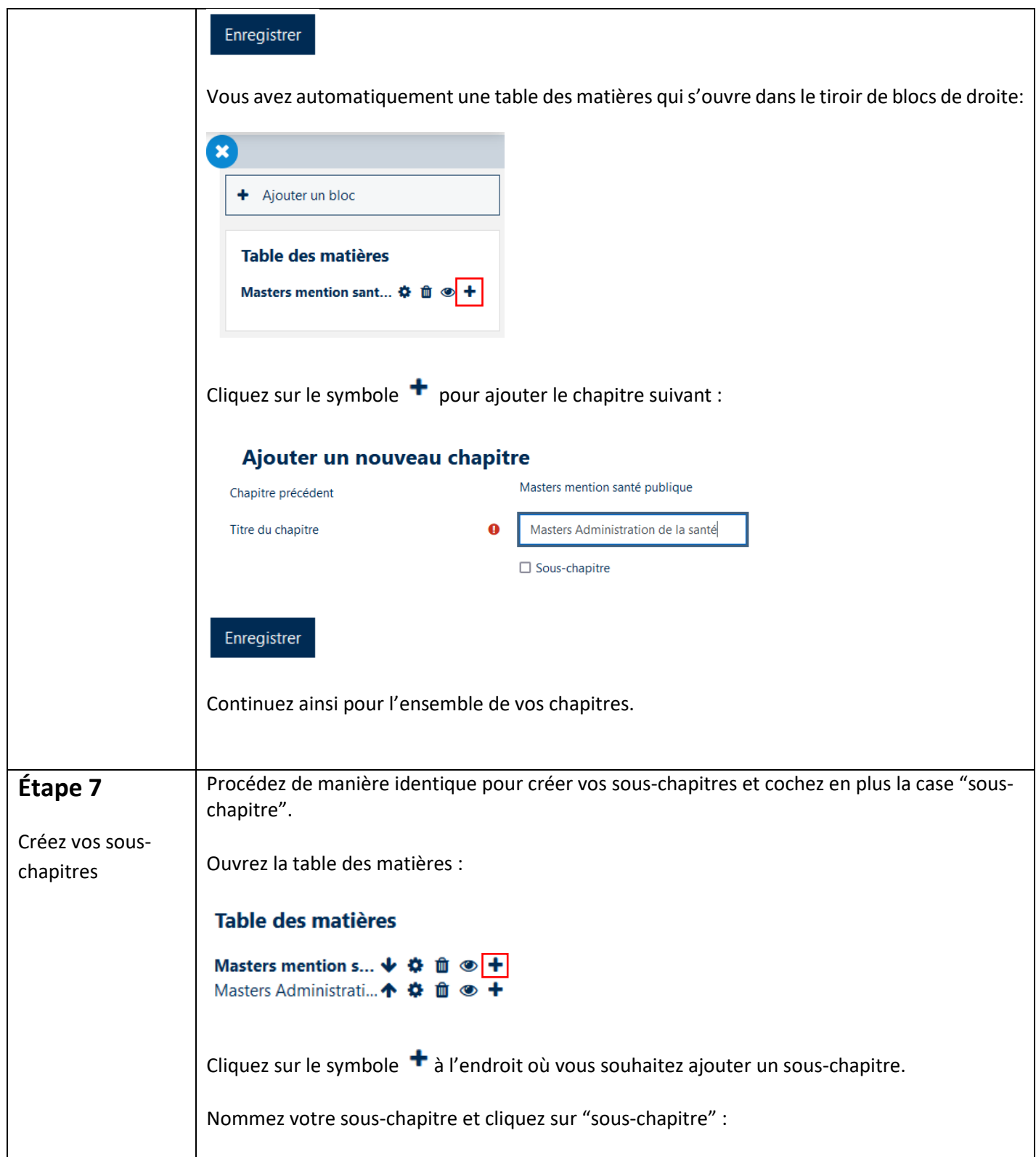

 $\big|\big|$ 

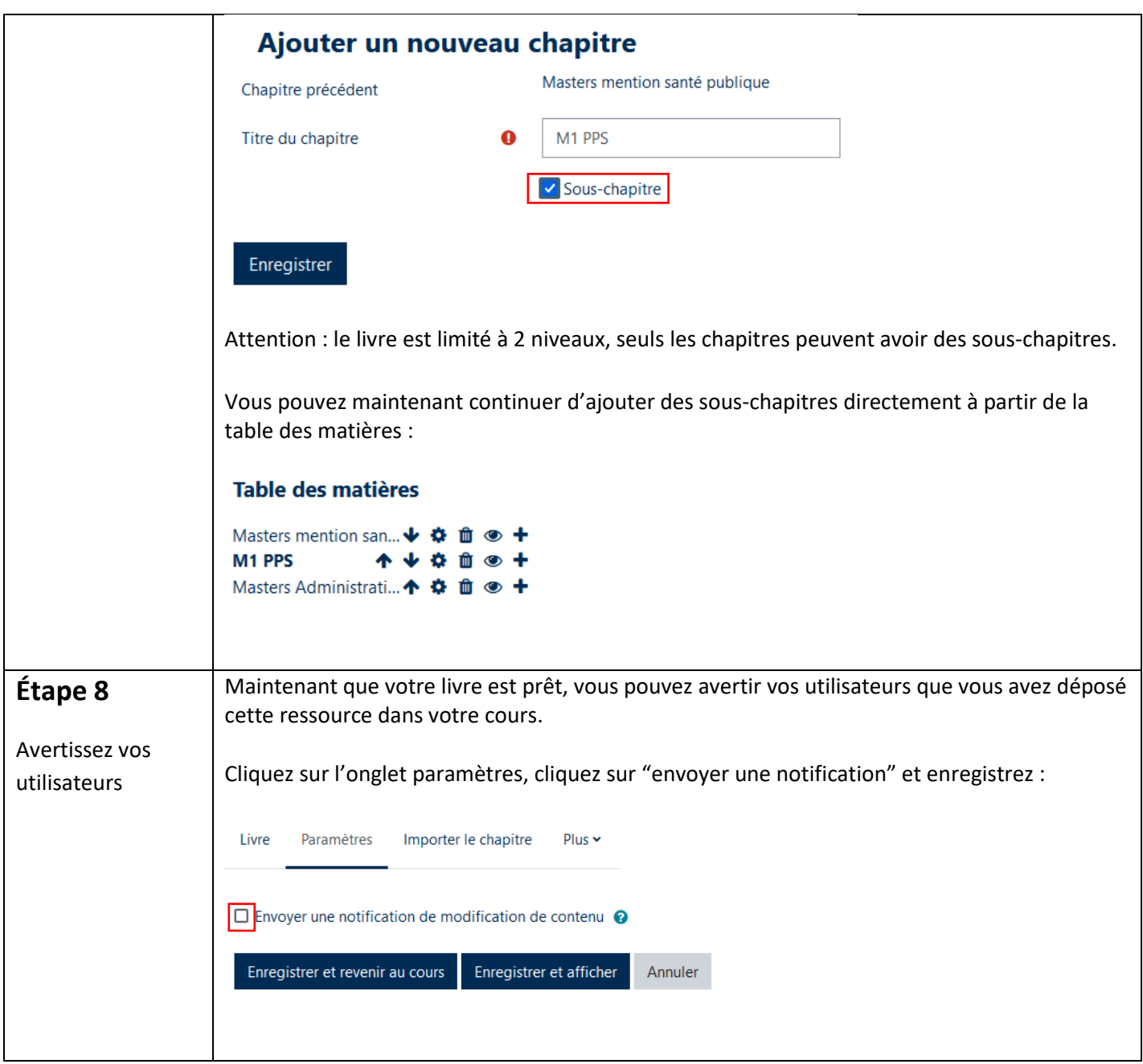

 $\mathsf{D}$ 

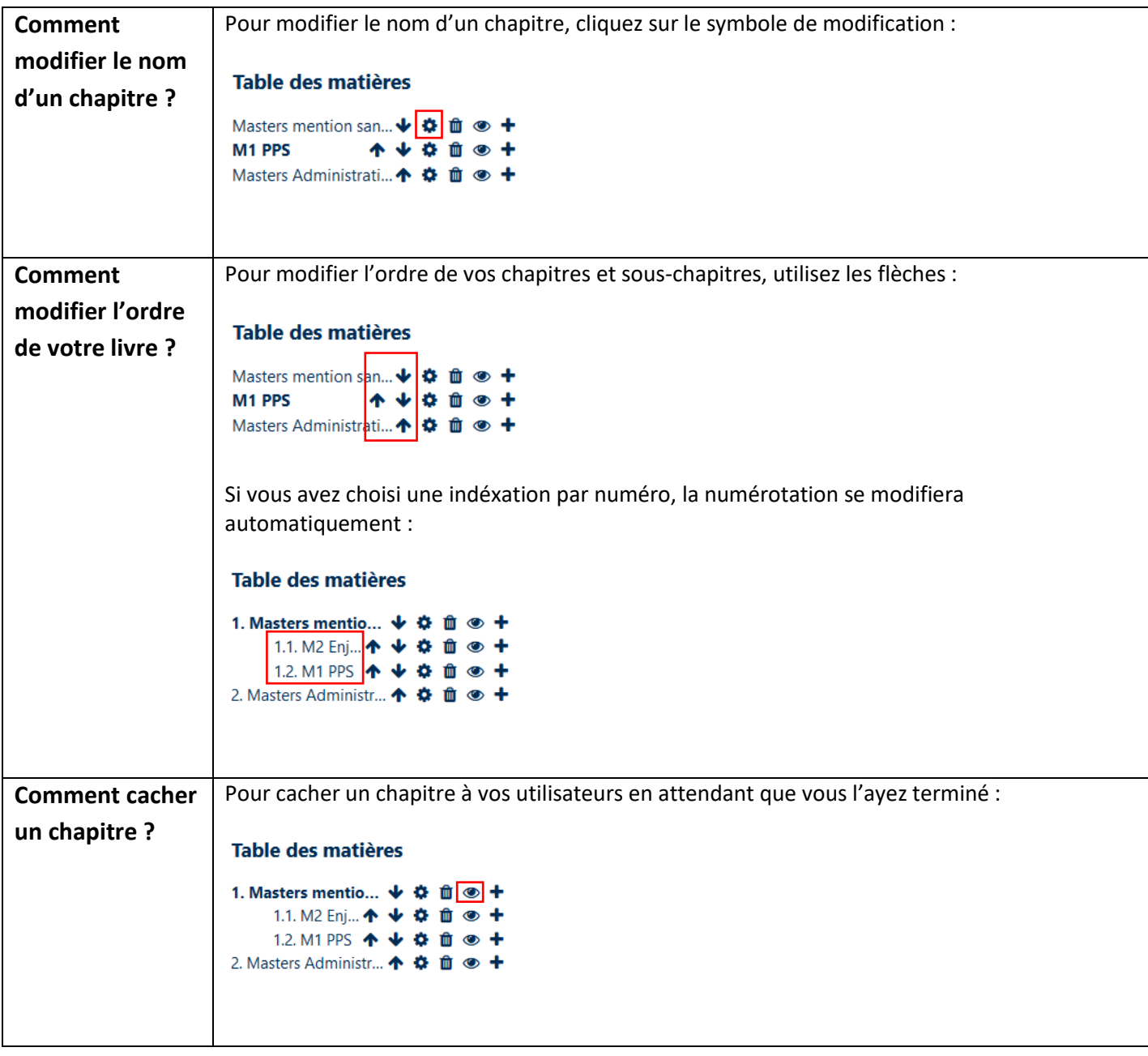

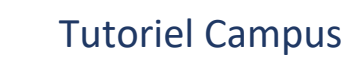

l I.>

#### **Pour aller plus loin :**

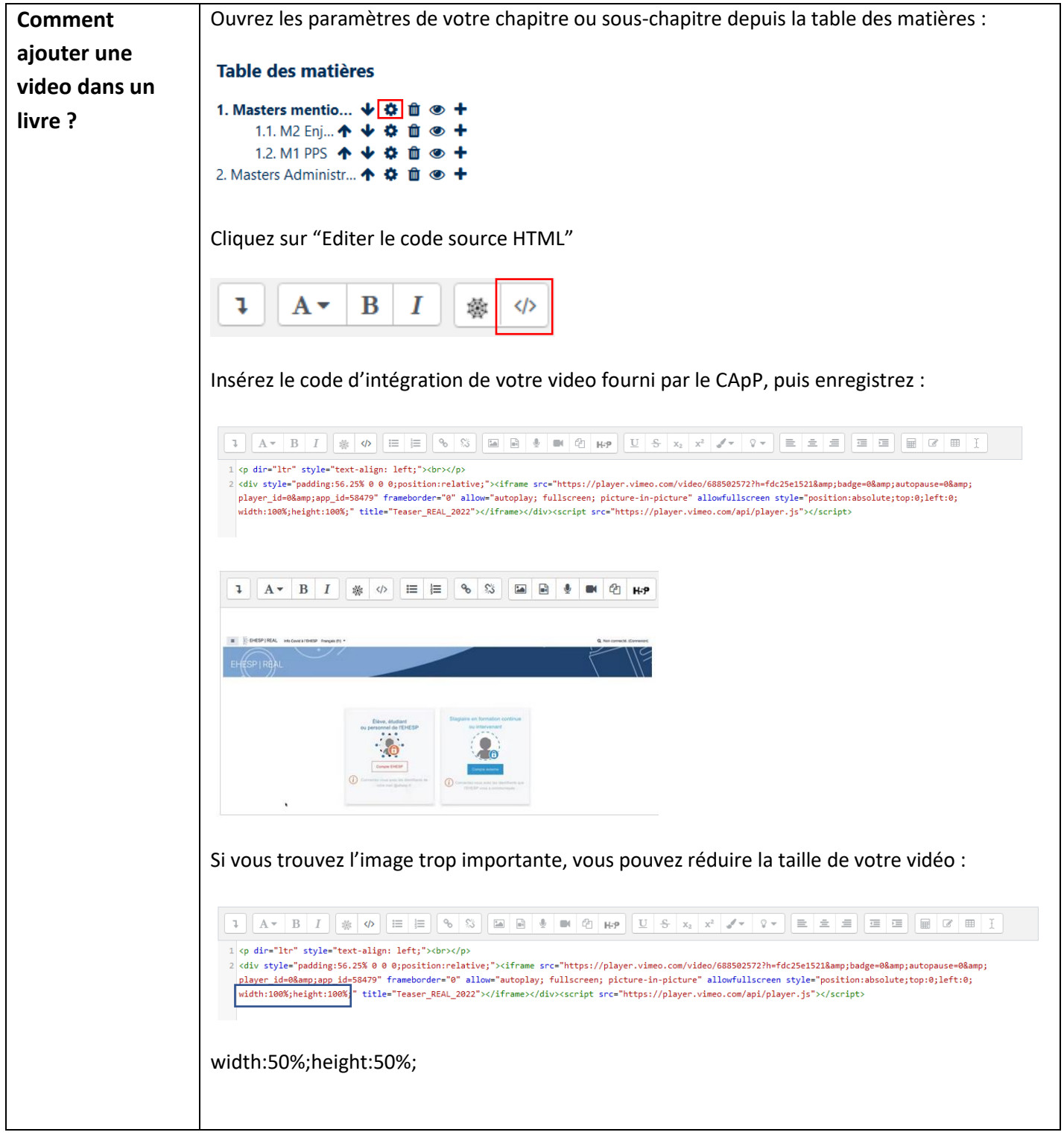

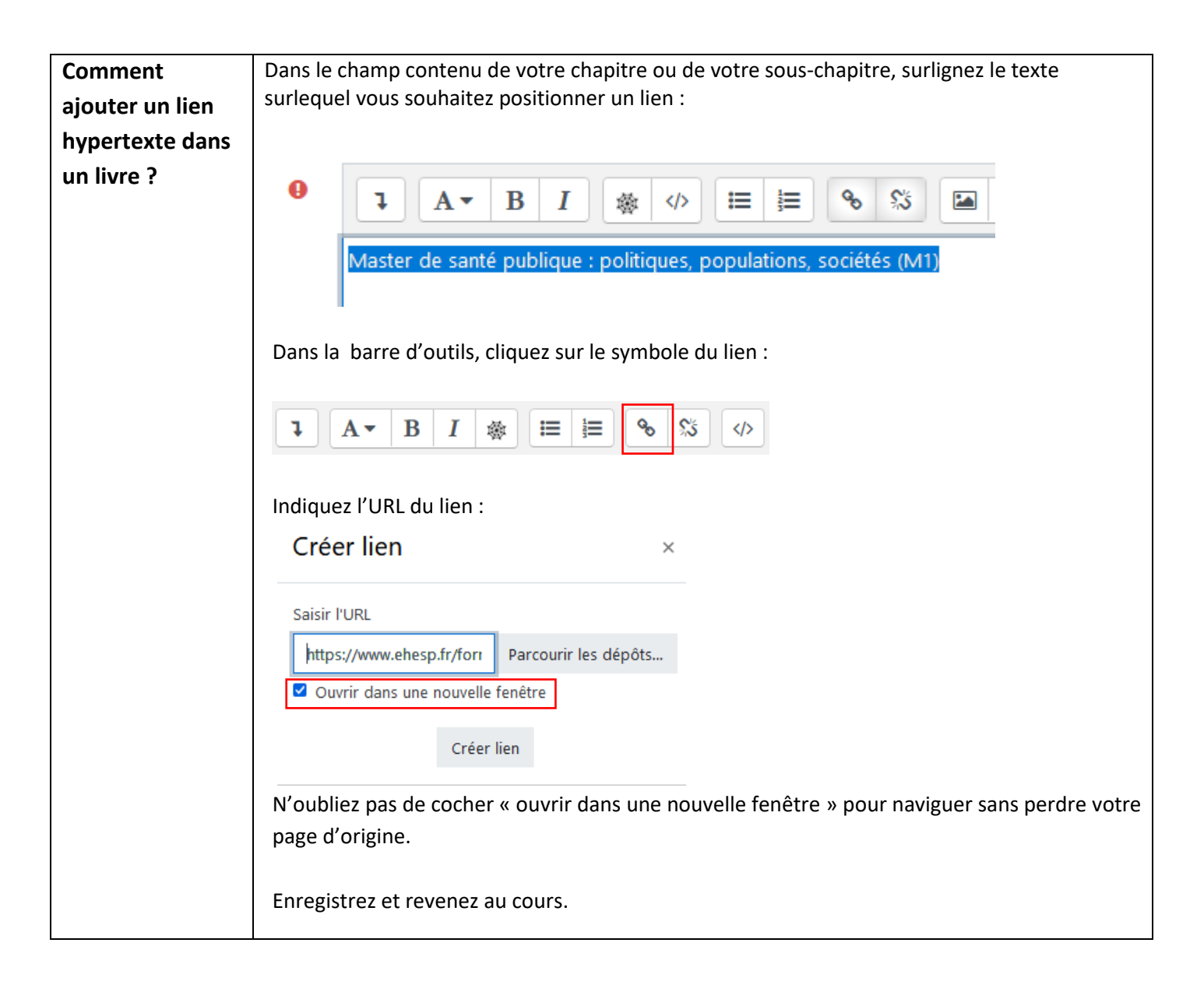

Pour toute question vous pouvez nous écrire à<campus@ehesp.fr>

Tutoriel mis à jour le 6 février 2024

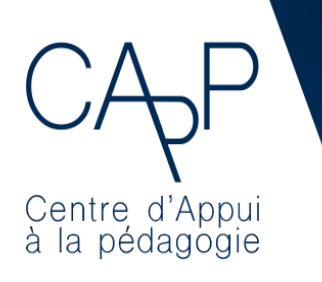

**Centre d'Appui à la Pédagogie** Nous contacter : [capp@ehesp.fr](mailto:capp@ehesp.fr) Infos : [campus.ehesp.fr/capp](https://real.ehesp.fr/capp) Suivez nous sur Twitter: [@ehespCApP](https://twitter.com/ehespcapp)